# bzip2 and libbzip2

a program and library for data 
ompression opyright (C) 1996-2000 Julian Seward version 1.0 of 21 Mar
h 2000

Julian Seward

This program, bzip2, and asso
iated library libbzip2, are Copyright (C) 1996-2000 Julian R Seward. All rights reserved.

Redistribution and use in source and binary forms, with or without modification, are permitted provided that the following 
onditions are met:

- Redistributions of source code must retain the above copyright notice, this list of conditions and the following dis
laimer.
- The origin of this software must not be misrepresented; you must not claim that you wrote the original software. If you use this software in a product, an acknowledgment in the product documentation would be appreciated but is not required.
- Altered sour
e versions must be plainly marked as su
h, and must not be misrepresented as being the original software.
- The name of the author may not be used to endorse or promote products derived from this software without specific prior written permission.

THIS SOFTWARE IS PROVIDED BY THE AUTHOR "AS IS" AND ANY EXPRESS OR IMPLIED WARRANTIES, INCLUDING, BUT NOT LIMITED TO, THE IMPLIED WARRANTIES OF MERCHANTABILITY AND FITNESS FOR A PARTICULAR PUR-POSE ARE DISCLAIMED. IN NO EVENT SHALL THE AUTHOR BE LIABLE FOR ANY DIRECT, INDIRECT, INCIDENTAL, SPECIAL, EXEMPLARY, OR CONSE-QUENTIAL DAMAGES (INCLUDING, BUT NOT LIMITED TO, PROCUREMENT OF SUBSTITUTE GOODS OR SERVICES; LOSS OF USE, DATA, OR PROFITS; OR BUSINESS INTERRUPTION) HOWEVER CAUSED AND ON ANY THEORY OF LIA-BILITY, WHETHER IN CONTRACT, STRICT LIABILITY, OR TORT (INCLUDING NEGLIGENCE OR OTHERWISE) ARISING IN ANY WAY OUT OF THE USE OF THIS SOFTWARE, EVEN IF ADVISED OF THE POSSIBILITY OF SUCH DAMAGE.

Julian Seward, Cambridge, UK.

jseward@acm.org

http://sourceware.cygnus.com/bzip2

http://www.
a
heprof.org

http://www.muraroa.demon.co.uk

bzip2/libbzip2 version 1.0 of 21 Mar
h 2000.

PATENTS: To the best of my knowledge, bzip2 does not use any patented algorithms. However, I do not have the resour
es available to 
arry out a full patent sear
h. Therefore I 
annot give any guarantee of the above statement.

# 1 Introduction

bzip2 ompresses les using the Burrows-Wheeler blo
k-sorting text 
ompression algorithm, and Huffman coding. Compression is generally considerably better than that achieved by more conventional LZ77/LZ78-based compressors, and approaches the performance of the PPM family of statisti
al 
ompressors.

bzip2 is built on top of libbzip2, a flexible library for handling compressed data in the bzip2 format. This manual des
ribes both how to use the program and how to work with the library interfa
e. Most of the manual is devoted to this library, not the program, whi
h is good news if your interest is only in the program.

Chapter 2 des
ribes how to use bzip2; this is the only part you need to read if you just want to know how to operate the program. Chapter 3 des
ribes the programming interfa
es in detail, and Chapter 4 records some miscellaneous notes which I thought ought to be recorded somewhere.

#### How to use bzip2  $2^{\circ}$

This chapter contains a copy of the **bzip2** man page, and nothing else.

#### NAME

bzip2, bunzip2 - a block-sorting file compressor,  $v1.0$ bzcat - decompresses files to stdout bzip2recover - recovers data from damaged bzip2 files

#### SYNOPSIS

```
bzip2 [-cdfkqstvzVL123456789] [filenames ...]
burnzip2 [-fkvsVL | [filenames ... ]
bzcat \lceil -s \rceil \lceil filenames \ldots \rceilbzip2re
over lename
```
#### DESCRIPTION

bzip2 compresses files using the Burrows-Wheeler block sorting text compression algorithm, and Huffman coding. Compression is generally considerably better than that achieved by more conventional LZ77/LZ78-based compressors, and approa
hes the performan
e of the PPM family of statisti
al 
ompressors.

The 
ommand-line options are deliberately very similar to those of GNU gzip, but they are not identi
al.

bzip2 expects a list of file names to accompany the command-line flags. Each file is replaced by a compressed version of itself, with the name original name.bz2. Each compressed file has the same modification date, permissions, and, when possible, ownership as the 
orresponding original, so that these properties 
an be 
orre
tly restored at de
ompression time. File name handling is naive in the sense that there is no mechanism for preserving original file names, permissions, ownerships or dates in filesystems which lack these concepts, or have serious file name length restrictions, such as MS-DOS.

bzip2 and bunzip2 will by default not overwrite existing files. If you want this to happen, specify the  $-f$  flag.

If no file names are specified,  $bzip2$  compresses from standard input to standard output. In this case,  $bzip2$  will decline to write compressed output to a terminal, as this would be entirely in
omprehensible and therefore pointless.

bunzip2 (or bzip2 -d) decompresses all specified files. Files which were not created by bzip2 will be detected and ignored, and a warning issued. bzip2 attempts to guess the filename for the decompressed file from that of the compressed file as follows:

filename.bz2 becomes filename

filename.bz becomes filename

filename.tbz2 be
omes filename.tar filename.tbz becomes filename.tar anyothername be
omes anyothername.out

If the file does not end in one of the recognised endings, .bz2, .bz, .tbz2 or tbz, bzip2 complains that it cannot guess the name of the original file, and uses the original name with .out appended.

As with compression, supplying no filenames causes decompression from standard input to standard output.

bunzip2 will correctly decompress a file which is the concatenation of two or more compressed files. The result is the concatenation of the corresponding uncompressed files. Integrity testing  $(-t)$  of concatenated compressed files is also supported.

You can also compress or decompress files to the standard output by giving the  $-c$  flag. Multiple files may be compressed and decompressed like this. The resulting outputs are fed sequentially to stdout. Compression of multiple files in this manner generates a stream containing multiple compressed file representations. Such a stream can be decompressed correctly only by bzip2 version  $0.9.0$  or later. Earlier versions of  $bzip2$  will stop after decompressing the first file in the stream.

bzcat (or bzip2 -dc) decompresses all specified files to the standard output.

bzip2 will read arguments from the environment variables BZIP2 and BZIP, in that order, and will process them before any arguments read from the command line. This gives a 
onvenient way to supply default arguments.

Compression is always performed, even if the compressed file is slightly larger than the original. Files of less than about one hundred bytes tend to get larger, sin
e the 
ompression me
hanism has a 
onstant overhead in the region of 50 bytes. Random data (including the output of most file compressors) is coded at about 8.05 bits per byte, giving an expansion of around 0.5%.

As a selfhe
k for your prote
tion, bzip2 uses 32-bit CRCs to make sure that the decompressed version of a file is identical to the original. This guards against 
orruption of the 
ompressed data, and against undete
ted bugs in bzip2 (hopefully very unlikely). The 
han
es of data 
orruption going undetected is microscopic, about one chance in four billion for each file processed. Be aware, though, that the check occurs upon decompression, so it can only tell you that something is wrong. It can't help you recover the original uncompressed data. You can use bzip2recover to try to recover data from damaged files.

Return values: 0 for a normal exit, 1 for environmental problems (file not found, invalid flags,  $I/O$  errors, &c), 2 to indicate a corrupt compressed file, 3 for an internal consistency error (eg, bug) which caused bzip2 to panic.

#### **OPTIONS**

-c --stdout

Compress or de
ompress to standard output.

-d --de
ompress

Force decompression. bzip2, bunzip2 and bzcat are really the same program, and the decision about what actions to take is done on the basis of which name is used. This flag overrides that mechanism, and for
es bzip2 to de
ompress.

-z -ompress

The complement to  $-d$ : forces compression, regardless of the in-

-t --test Check integrity of the specified file(s), but don't decompress them. This really performs a trial de
ompression and throws away the result.

 $-f$  --force

Force overwrite of output files. Normally, bzip2 will not overwrite existing output files. Also forces  $bzip2$  to break hard links to files, which it otherwise wouldn't do.

-k --keep Keep (don't delete) input files during compression or decompression.

 $-s$   $-$ small

Reduce memory usage, for compression, decompression and testing. Files are decompressed and tested using a modified algorithm which only requires 2.5 bytes per block byte. This means any file can be de
ompressed in 2300k of memory, albeit at about half the normal speed.

During compression,  $-\infty$  selects a block size of 200k, which limits memory use to around the same figure, at the expense of your ompression ratio. In short, if your ma
hine is low on memory (8 megabytes or less), use -s for everything. See MEMORY MAN-AGEMENT below.

Suppress non-essential warning messages. Messages pertaining to I/O errors and other critical events will not be suppressed.

Verbose mode – show the compression ratio for each file processed. Further  $-v$ 's increase the verbosity level, spewing out lots of information which is primarily of interest for diagnostic purposes.

### -L--license-V--version

Display the software version, license terms and conditions.

- -1 to -9 Set the block size to 100 k, 200 k  $\ldots$  900 k when compressing. Has no effect when decompressing. See MEMORY MANAGEMENT
- Treats all subsequent arguments as file names, even if they start with a dash. This is so you can handle files with names beginning with a dash, for example: bzip2 -- -myfilename.

<sup>-</sup>q --quiet

#### --repetitive-fast

```
--repetitive-best
```
These flags are redundant in versions 0.9.5 and above. They provided some 
oarse 
ontrol over the behaviour of the sorting algorithm in earlier versions, whi
h was sometimes useful. 0.9.5 and above have an improved algorithm which renders these flags irrelevant.

bzip2 compresses large files in blocks. The block size affects both the compression ratio achieved, and the amount of memory needed for compression and decompression. The flags  $-1$  through  $-9$  specify the block size to be 100,000 bytes through 900,000 bytes (the default) respe
tively. At de
ompression time, the blo
k size used for 
ompression is read from the header of the 
ompressed file, and bunzip2 then allocates itself just enough memory to decompress the file. Since block sizes are stored in compressed files, it follows that the flags  $-1$ to  $-9$  are irrelevant to and so ignored during decompression.

Compression and de
ompression requirements, in bytes, 
an be estimated as:

Compression:  $400k + (8 \times block size)$ Decompression: 100k + ( 4 x block size ), or 100k + ( 2.5 x blo
k size )

Larger block sizes give rapidly diminishing marginal returns. Most of the compression comes from the first two or three hundred k of block size, a fact worth bearing in mind when using bzip2 on small ma
hines. It is also important to appre
iate that the de
ompression memory requirement is set at 
ompression time by the choice of block size.

For files compressed with the default 900k block size, bunzip2 will require about 3700 kbytes to de
ompress. To support de
ompression of any le on a 4 megabyte ma
hine, bunzip2 has an option to de
ompress using approximately half this amount of memory, about 2300 kbytes. Decompression speed is also halved, so you should use this option only where necessary. The relevant flag

In general, try and use the largest block size memory constraints allow, since that maximises the 
ompression a
hieved. Compression and de
ompression speed are virtually unaffected by block size.

Another significant point applies to files which fit in a single block  $-$  that means most files you'd encounter using a large block size. The amount of real memory touched is proportional to the size of the file, since the file is smaller than a block. For example, compressing a file 20,000 bytes long with the flag -9 will ause the 
ompressor to allo
ate around 7600k of memory, but only tou
h 400k  $+ 20000 * 8 = 560$  kbytes of it. Similarly, the decompressor will allocate 3700k but only touch  $100k + 20000 * 4 = 180$  kbytes.

Here is a table which summarises the maximum memory usage for different block sizes. Also recorded is the total compressed size for 14 files of the Calgary Text Compression Corpus totalling 3,141,622 bytes. This 
olumn gives some feel for how compression varies with block size. These figures tend to understate the advantage of larger blo
k sizes for larger les, sin
e the Corpus is dominated by smaller files.

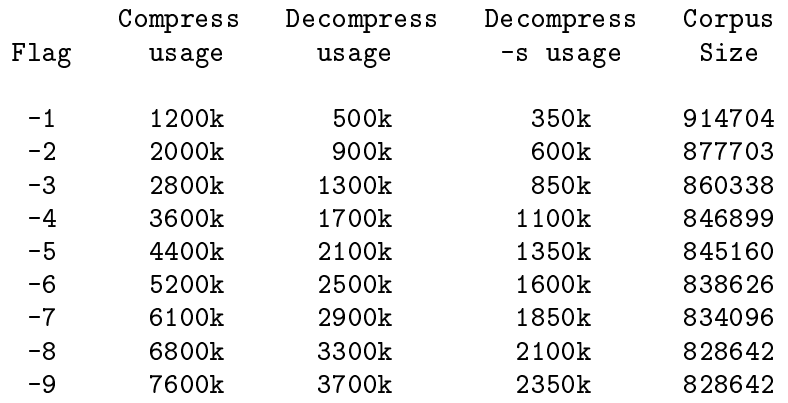

#### RECOVERING DATA FROM DAMAGED FILES

bzip2 compresses files in blocks, usually 900kbytes long. Each block is handled independently. If a media or transmission error causes a multi-block. bz2 file to be
ome damaged, it may be possible to re
over data from the undamaged blocks in the file.

The 
ompressed representation of ea
h blo
k is delimited by a 48-bit pattern, which makes it possible to find the block boundaries with reasonable certainty. Each block also carries its own 32-bit CRC, so damaged blocks can be distinguished from undamaged ones.

bzip2re
over is a simple program whose purpose is to sear
h for blo
ks in bz2 files, and write each block out into its own .bz2 file. You can then use bzip2 -t to test the integrity of the resulting files, and decompress those which are undamaged.

bzip2recover takes a single argument, the name of the damaged file, and writes a number of files rec0001file.bz2, rec0002file.bz2, etc. containing the extracted blocks. The output filenames are designed so that the use of wildcards in subsequent processing - for example, bzip2 -dc rec\*file.bz2 > recovered\_data - lists the files in the correct order.

bzip2recover should be of most use dealing with large .bz2 files, as these will contain many blocks. It is clearly futile to use it on damaged single-block files, since a damaged block cannot be recovered. If you wish to minimise any potential data loss through media or transmission errors, you might 
onsider ompressing with a smaller blo
k size.

#### PERFORMANCE NOTES

The sorting phase of compression gathers together similar strings in the file. Because of this, files containing very long runs of repeated symbols, like "aabaabaabaab ..." (repeated several hundred times) may 
ompress more slowly than normal. Versions 0.9.5 and above fare mu
h better than previous versions in this respe
t. The ratio between worstase and averagease 
ompression time is in the region of 10:1. For previous versions, this figure was more like 100:1. You 
an use the -vvvv option to monitor progress in great detail, if you want.

Decompression speed is unaffected by these phenomena.

bzip2 usually allo
ates several megabytes of memory to operate in, and then harges all over it in a fairly random fashion. This means that performan
e, both for 
ompressing and de
ompressing, is largely determined by the speed at which your machine can service cache misses. Because of this, small changes to the 
ode to redu
e the miss rate have been observed to give disproportionately large performan
e improvements. I imagine bzip2 will perform best on machines with very large caches.

#### **CAVEATS**

I/O error messages are not as helpful as they could be. bzip2 tries hard to detect I/O errors and exit cleanly, but the details of what the problem is sometimes seem rather misleading.

This manual page pertains to version 1.0 of  $bzip2$ . Compressed data created by this version is entirely forwards and ba
kwards 
ompatible with the previous public releases, versions 0.1pl2, 0.9.0 and 0.9.5, but with the following exception: 0.9.0 and above can correctly decompress multiple concatenated compressed files.  $0.1$  pl2 cannot do this; it will stop after decompressing just the first file in the stream.

bzip2recover uses 32-bit integers to represent bit positions in compressed files, so it cannot handle compressed files more than 512 megabytes long. This could easily be fixed.

# AUTHOR

#### Julian Seward, jseward@acm.org.

The ideas embodied in bzip2 are due to (at least) the following people: Mi
hael Burrows and David Wheeler (for the blo
k sorting transformation), David Wheeler (again, for the Huffman coder), Peter Fenwick (for the structured coding model in the original bzip, and many refinements), and Alistair Moffat, Radford Neal and Ian Witten (for the arithmetic coder in the original bzip). I am mu
h indebted for their help, support and advi
e. See the manual in the sour
e distribution for pointers to sour
es of do
umentation. Christian von Roques encouraged me to look for faster sorting algorithms, so as to speed up ompression. Bela Lubkin en
ouraged me to improve the worstase 
ompression performan
e. Many people sent pat
hes, helped with portability problems, lent ma
hines, gave advi
e and were generally helpful.

# 3 Programming with libbzip2

This 
hapter des
ribes the programming interfa
e to libbzip2.

For general background information, particularly about memory use and performance aspe
ts, you'd be well advised to read Chapter 2 as well.

# 3.1 Top-level stru
ture

libbzip2 is a flexible library for compressing and decompressing data in the bzip2 data format. Although pa
kaged as a single entity, it helps to regard the library as three separate parts: the low level interfa
e, and the high level interfa
e, and some utility fun
tions.

The structure of libbzip2's interfaces is similar to that of Jean-loup Gailly's and Mark Adler's ex
ellent zlib library.

All externally visible symbols have names beginning BZ2\_. This is new in version 1.0. The intention is to minimise pollution of the namespa
es of library 
lients.

### 3.1.1 Low-level summary

This interfa
e provides servi
es for 
ompressing and de
ompressing data in memory. There's no provision for dealing with les, streams or any other I/O me
hanisms, just straight memory-to-memory work. In fact, this part of the library can be compiled without inclusion of stdio.h, which may be helpful for embedded applications.

The low-level part of the library has no global variables and is therefore thread-safe.

Six routines make up the low level interface: BZ2 bzCompressInit, BZ2 bzCompress, and BZ2\_bzCompressEnd for compression, and a corresponding trio BZ2\_bzDecompressInit, BZ2\_bzDecompress and BZ2\_bzDecompressEnd for decompression. The \*Init functions allo
ate memory for 
ompression/de
ompression and do other initialisations, whilst the \*End fun
tions 
lose down operations and release memory.

The real work is done by BZ2\_bzCompress and BZ2\_bzDe
ompress. These 
ompress and decompress data from a user-supplied input buffer to a user-supplied output buffer. These buffers can be any size; arbitrary quantities of data are handled by making repeated calls to these functions. This is a flexible mechanism allowing a consumer-pull style of activity, or produ
er-push, or a mixture of both.

# 3.1.2 High-level summary

This interface provides some handy wrappers around the low-level interface to facilitate reading and writing  $bzip2$  format files (.bz2 files). The routines provide hooks to facilitate reading files in which the bzip2 data stream is embedded within some larger-scale file structure, or where there are multiple  $bzip2$  data streams concatenated end-to-end.

For reading files, BZ2\_bzReadOpen, BZ2\_bzRead, BZ2\_bzReadClose and BZ2\_bzReadGetUnused are supplied. For writing files, BZ2\_bzWriteOpen, BZ2\_bzWrite and BZ2\_bzWriteFinish are available.

As with the low-level library, no global variables are used so the library is per se thread-safe. However, if I/O errors occur whilst reading or writing the underlying compressed files, you may have to consult errno to determine the cause of the error. In that case, you'd need a C library which correctly supports errno in a multithreaded environment.

To make the library a little simpler and more portable, BZ2\_bzReadOpen and BZ2\_ bzWriteOpen require you to pass them file handles (FILE\*s) which have previously been opened for reading or writing respe
tively. That avoids portability problems asso
iated with file operations and file attributes, whilst not being much of an imposition on the programmer.

### 3.1.3 Utility fun
tions summary

For very simple needs, BZ2\_bzBuffToBuffCompress and BZ2\_bzBuffToBuffDecompress are provided. These compress data in memory from one buffer to another buffer in a single function call. You should assess whether these functions fulfill your memory-to-memory compression/decompression requirements before investing effort in understanding the more general but more 
omplex low-level interfa
e.

Yoshioka Tsuneo (QWFOO133@niftyserve.or.jp / tsuneo-y@is.aist-nara.ac.jp) has contributed some functions to give better zlib compatibility. These functions are BZ2 bzopen, BZ2\_bzread, BZ2\_bzwrite, BZ2\_bzflush, BZ2\_bz
lose, BZ2\_bzerror and BZ2\_ bzlibVersion. You may find these functions more convenient for simple file reading and writing, than those in the high-level interface. These functions are not (yet) officially part of the library, and are minimally do
umented here. If they break, you get to keep all the pie
es. I hope to do
ument them properly when time permits.

Yoshioka also contributed modifications to allow the library to be built as a Windows DLL.

# 3.2 Error handling

The library is designed to recover cleanly in all situations, including the worst-case situation of de
ompressing random data. I'm not 100% sure that it 
an always do this, so you might want to add a signal handler to catch segmentation violations during decompression if you are feeling espe
ially paranoid. I would be interested in hearing more about the robustness of the library to 
orrupted 
ompressed data.

Version 1.0 is mu
h more robust in this respe
t than 0.9.0 or 0.9.5. Investigations with Checker (a tool for detecting problems with memory management, similar to Purify) indicate that, at least for the few files I tested, all single-bit errors in the decompressed data are aught properly, with no segmentation faults, no reads of uninitialised data and no out of range reads or writes. So it's 
ertainly mu
h improved, although I wouldn't 
laim it to be totally bombproof.

The file bzlib. h contains all definitions needed to use the library. In particular, you should definitely not include bzlib\_private.h.

In bzlib.h, the various return values are defined. The following list is not intended as an exhaustive description of the circumstances in which a given value may be returned – those des
riptions are given later. Rather, it is intended to 
onvey the rough meaning of each return value. The first five actions are normal and not intended to denote an error situation.

BZ OK The requested action was completed successfully.

#### BZ\_RUN\_OK

#### BZ\_FLUSH\_OK

#### BZ\_FINISH\_OK

In BZ2\_bzCompress, the requested flush/finish/nothing-special action was completed successfully.

#### BZ\_STREAM\_END

Compression of data was completed, or the logical stream end was detected during de
ompression.

The following return values indicate an error of some kind.

#### BZ\_CONFIG\_ERROR

Indicates that the library has been improperly compiled on your platform - a major configuration error. Specifically, it means that size of (char), sizeof(short) and size of  $(int)$  are not 1, 2 and 4 respectively, as they should be. Note that the library should still work properly on 64-bit platforms which follow the LP64 programming model  $-$  that is, where size of  $(long)$  and sizeof(void\*) are 8. Under LP64, sizeof(int) is still 4, so libbzip2, which doesn't use the long type, is OK.

#### BZ\_SEQUENCE\_ERROR

When using the library, it is important to call the functions in the correct sequence and with data structures (buffers etc) in the correct states. libbzip2 checks as much as it can to ensure this is happening, and returns BZ SEQUENCE ERROR if not. Code which complies precisely with the function semantics, as detailed below, should never receive this value; such an event denotes buggy ode whi
h you should investigate.

#### BZ\_PARAM\_ERROR

Returned when a parameter to a function call is out of range or otherwise manifestly in
orre
t. As with BZ\_SEQUENCE\_ERROR, this denotes a bug in the client code. The distinction between BZ\_PARAM\_ERROR and BZ\_SEQUENCE\_ERROR is a bit hazy, but still worth making.

#### BZ MEM ERROR

Returned when a request to allo
ate memory failed. Note that the quantity of memory needed to de
ompress a stream 
annot be determined until the stream's header has been read. So BZ2\_bzDe
ompress and BZ2\_bzRead may return BZ\_ MEM\_ERROR even though some of the 
ompressed data has been read. The same is not true for 
ompression; on
e BZ2\_bzCompressInit or BZ2\_bzWriteOpen have successfully completed, BZ\_MEM\_ERROR cannot occur.

#### BZ\_DATA\_ERROR

Returned when a data integrity error is dete
ted during de
ompression. Most importantly, this means when stored and 
omputed CRCs for the data do not mat
h. This value is also returned upon dete
tion of any other anomaly in the ompressed data.

#### BZ\_DATA\_ERROR\_MAGIC

As a special case of BZ\_DATA\_ERROR, it is sometimes useful to know when the compressed stream does not start with the correct magic bytes ('B' 'Z' 'h').

#### BZ IO ERROR

Returned by BZ2\_bzRead and BZ2\_bzWrite when there is an error reading or writing in the compressed file, and by BZ2\_bzReadOpen and BZ2\_bzWriteOpen for attempts to use a file for which the error indicator  $(viz, ferror(f))$  is set. On receipt of BZ\_IO\_ERROR, the caller should consult errno and/or perror to acquire operating-system specific information about the problem.

#### BZ UNEXPECTED EOF

Returned by BZ2\_bzRead when the compressed file finishes before the logical end of stream is detected.

#### BZ\_OUTBUFF\_FULL

Returned by BZ2\_bzBuffToBuffCompress and BZ2\_bzBuffToBuffDe
ompress to indicate that the output data will not fit into the output buffer provided.

# 3.3 Low-level interface

#### 3.3.1 BZ2\_bzCompressInit

```
typedef
   struct {
      char *next_in;
      unsigned int avail_in;
      unsigned int total_in_lo32;
      unsigned int total_in_hi32;
      char *next_out;
      unsigned int avail_out;
      unsigned int total out lo32;
      unsigned int total_out_hi32;
      void *state;
      void *(*bzallo
)(void *,int,int);
      void (*bzfree)(void *,void *);
      void *opaque;
   \mathcal{L}}
   bz_stream;
int BZ2_bzCompressInit ( bz_stream *strm,
                          int blo
kSize100k,
                          int verbosity,
                          int workFactor );
```
Prepares for compression. The bz stream structure holds all data pertaining to the compression activity. A bz\_stream structure should be allocated and initialised prior to the call. The fields of bz\_stream comprise the entirety of the user-visible data. state is a pointer to the private data structures required for compression.

Custom memory allocators are supported, via fields bzalloc, bzfree, and opaque. The value opaque is passed to as the first argument to all calls to bzalloc and bzfree, but is otherwise ignored by the library. The call  $bzalloc$  (opaque,  $n, m$ ) is expected to return a pointer p to n \* m bytes of memory, and bzfree ( opaque, p ) should free that memory.

If you don't want to use a custom memory allocator, set **bzalloc**, **bzfree** and **opaque** to NULL, and the library will then use the standard mallo
/free routines.

Before calling BZ2 bzCompressInit, fields bzalloc, bzfree and opaque should be filled appropriately, as just des
ribed. Upon return, the internal state will have been allo
ated and initialised, and total\_in\_lo32, total\_in\_hi32, total\_out\_lo32 and total\_out\_ hi32 will have been set to zero. These four fields are used by the library to inform the aller of the total amount of data passed into and out of the library, respe
tively. You should not try to change them. As of version 1.0, 64-bit counts are maintained, even on 32-bit platforms, using the **hi32** fields to store the upper 32 bits of the count. So, for example, the total amount of data in is (total\_in\_hi32 << 32) + total\_in\_lo32.

Parameter blockSize100k specifies the block size to be used for compression. It should be a value between 1 and 9 inclusive, and the actual block size used is 100000 x this figure. 9 gives the best 
ompression but takes most memory.

Parameter verbosity should be set to a number between 0 and 4 inclusive. 0 is silent, and greater numbers give in
reasingly verbose monitoring/debugging output. If the library has been compiled with -DBZ NO STDIO, no such output will appear for any verbosity setting.

Parameter workFactor controls how the compression phase behaves when presented with worst case, highly repetitive, input data. If compression runs into difficulties caused by repetitive data, the library switches from the standard sorting algorithm to a fallback algorithm. The fallba
k is slower than the standard algorithm by perhaps a fa
tor of three, but always behaves reasonably, no matter how bad the input.

Lower values of workFactor reduce the amount of effort the standard algorithm will expend before resorting to the fallback. You should set this parameter carefully; too low, and many inputs will be handled by the fallback algorithm and so compress rather slowly, too high, and your average-to-worst 
ase 
ompression times 
an be
ome very large. The default value of 30 gives reasonable behaviour over a wide range of circumstances.

Allowable values range from  $0$  to  $250$  inclusive.  $0$  is a special case, equivalent to using the default value of 30.

Note that the 
ompressed output generated is the same regardless of whether or not the fallba
k algorithm is used.

Be aware also that this parameter may disappear entirely in future versions of the library. In principle it should be possible to devise a good way to automatically choose which algorithm to use. Su
h a me
hanism would render the parameter obsolete.

Possible return values:

```
BZ_CONFIG_ERROR
  if the library has been mis-
ompiled
BZ_PARAM_ERROR
  if strm is NULL
  or blo
kSize < 1 or blo
kSize > 9
  or verbosity 0 or verbosity > 4or workFactor < 0 or workFactor > 250
BZ_MEM_ERROR
  if not enough memory is available
BZ_OK
  otherwise
```
Allowable next actions:

BZ2\_bzCompress if BZ\_OK is returned no specific action needed in case of error

#### 3.3.2 BZ2\_bzCompress

int BZ2\_bzCompress ( bz\_stream \*strm, int action );

Provides more input and/or output buffer space for the library. The caller maintains input and output buffers, and calls BZ2\_bzCompress to transfer data between them.

Before each call to BZ2\_bzCompress, next\_in should point at the data to be compressed, and avail in should indicate how many bytes the library may read. BZ2 bzCompress updates next\_in, avail\_in and total\_in to reflect the number of bytes it has read.

Similarly, next\_out should point to a buffer in which the compressed data is to be placed, with avail out indicating how much output space is available. BZ2 bzCompress updates next\_out, avail\_out and total\_out to reflect the number of bytes output.

You may provide and remove as little or as much data as you like on each call of BZ2  $b$ zCompress. In the limit, it is acceptable to supply and remove data one byte at a time, although this would be terribly inefficient. You should always ensure that at least one byte of output spa
e is available at ea
h 
all.

A se
ond purpose of BZ2\_bzCompress is to request a 
hange of mode of the 
ompressed stream.

Con
eptually, a 
ompressed stream 
an be in one of four states: IDLE, RUNNING, FLUSH-ING and FINISHING. Before initialisation (BZ2\_bzCompressInit) and after termination (BZ2\_bzCompressEnd), a stream is regarded as IDLE.

Upon initialisation (BZ2\_bzCompressInit), the stream is pla
ed in the RUNNING state. Subsequent calls to BZ2\_bzCompress should pass BZ\_RUN as the requested action; other a
tions are illegal and will result in BZ\_SEQUENCE\_ERROR.

At some point, the 
alling program will have provided all the input data it wants to. It will then want to finish  $up$  – in effect, asking the library to process any data it might have buffered internally. In this state, BZ2\_bzCompress will no longer attempt to read data from next\_in, but it will want to write data to next\_out. Because the output buffer supplied by the user can be arbitrarily small, the finishing-up operation cannot necessarily be done with a single call of BZ2\_bzCompress.

Instead, the calling program passes BZ\_FINISH as an action to BZ2\_bzCompress. This changes the stream's state to FINISHING. Any remaining input (ie,  $next_in[0]$ . avail in-1]) is compressed and transferred to the output buffer. To do this, BZ2\_bzCompress must be 
alled repeatedly until all the output has been 
onsumed. At that point, BZ2\_ bzCompress returns BZ\_STREAM\_END, and the stream's state is set back to IDLE. BZ2\_ bzCompressEnd should then be 
alled.

Just to make sure the calling program does not cheat, the library makes a note of avail in at the time of the first call to BZ2\_bzCompress which has BZ\_FINISH as an action (ie, at the time the program has announced its intention to not supply any more input). By comparing this value with that of avail in over subsequent calls to BZ2 bzCompress, the library can detect any attempts to slip in more data to compress. Any calls for which this is detected will return BZ\_SEQUENCE\_ERROR. This indicates a programming mistake which should be corrected.

Instead of asking to finish, the calling program may ask  $BZ2_bz$ Compress to take all the remaining input, 
ompress it and terminate the 
urrent (Burrows-Wheeler) 
ompression blo
k. This 
ould be useful for error 
ontrol purposes. The me
hanism is analogous to that for finishing: call BZ2\_bzCompress with an action of BZ\_FLUSH, remove output data, and persist with the BZ\_FLUSH action until the value BZ\_RUN is returned. As with finishing, BZ2\_bzCompress detects any attempt to provide more input data once the flush has begun.

Once the flush is complete, the stream returns to the normal RUNNING state.

This all sounds pretty 
omplex, but isn't really. Here's a table whi
h shows whi
h a
tions are allowable in ea
h state, what a
tion will be taken, what the next state is, and what the non-error return values are. Note that you can't explicitly ask what state the stream is in, but nor do you need to  $-$  it can be inferred from the values returned by  $BZ2_bz$ Compress.

```
IDLE/any
    Illegal. IDLE state only exists after BZ2_bzCompressEnd or
    before BZ2_bzCompressInit.
    Return value = BZ<sub>_</sub>SEQUENCE_ERROR
RUNNING/BZ_RUN
    Compress from next_in to next_out as mu
h as possible.
    Next state = RUNNING
    Return value = BZ_RUN_OKRUNNING/BZ_FLUSH
    Remember 
urrent value of next_in. Compress from next_in
    to next_out as much as possible, but do not accept any more input.
    Next state = FLUSHING
    Return value = BZ FLUSH OKRUNNING/BZ_FINISH
    Remember 
urrent value of next_in. Compress from next_in
```

```
to next_out as much as possible, but do not accept any more input.
    Next state = FINISHING
    Return value = BZ FINISH OK
FLUSHING/BZ_FLUSH
    Compress from next in to next out as much as possible.
    but do not accept any more input.
    If all the existing input has been used up and all 
ompressed
    output has been removed
      Next state = RUNNING; Return value = BZ_RUN_OK
    else
      Next state = FLUSHING; Return value = BZ<sub>-FLUSH</sub>_OK
FLUSHING/other
    Illegal.
    Return value = BZ<sub>_</sub>SEQUENCE<sub>_ERROR</sub>
FINISHING/BZ_FINISH
    Compress from next_in to next_out as mu
h as possible,
    but to not accept any more input.
    If all the existing input has been used up and all 
ompressed
    output has been removed
      Next state = IDLE; Return value = BZ_STREAM_ENDelse
      Next state = FINISHING; Return value = BZ_FINISHING
FINISHING/other
    Illegal.
```
 $Return value = BZ$  SEQUENCE ERROR

That still looks complicated? Well, fair enough. The usual sequence of calls for compressing a load of data is:

- Get started with BZ2\_bzCompressInit.
- Shovel data in and shlurp out its compressed form using zero or more calls of BZ2  $bz$ Compress with  $action = BZ_RUN$ .
- Finish up. Repeatedly call BZ2 bzCompress with action  $=$  BZ FINISH, copying out the ompressed output, until BZ\_STREAM\_END is returned.
- Close up and go home. Call BZ2\_bzCompressEnd.

If the data you want to compress fits into your input buffer all at once, you can skip the calls of BZ2\_bzCompress ( ..., BZ\_RUN ) and just do the BZ2\_bzCompress ( ..., BZ\_FINISH ) alls.

All required memory is allocated by BZ2\_bzCompressInit. The compression library can accept any data at all (obviously). So you shouldn't get any error return values from the BZ2\_bzCompress calls. If you do, they will be BZ\_SEQUENCE\_ERROR, and indicate a bug in your programming.

Trivial other possible return values:

BZ\_PARAM\_ERROR if strm is NULL, or strm->s is NULL

#### 3.3.3 BZ2\_bzCompressEnd

int BZ2\_bzCompressEnd ( bz\_stream \*strm );

Releases all memory asso
iated with a 
ompression stream.

BZ\_PARAM\_ERROR if strm is NULL or strm->s is NULL BZ OK otherwise

#### 3.3.4 BZ2\_bzDe
ompressInit

int BZ2\_bzDe
ompressInit ( bz\_stream \*strm, int verbosity, int small );

Prepares for decompression. As with BZ2\_bzCompressInit, a bz\_stream record should be allo
ated and initialised before the 
all. Fields bzallo
, bzfree and opaque should be set if a custom memory allocator is required, or made NULL for the normal malloc/free routines. Upon return, the internal state will have been initialised, and total in and total out will be zero.

For the meaning of parameter verbosity, see BZ2\_bzCompressInit.

If small is nonzero, the library will use an alternative de
ompression algorithm whi
h uses less memory but at the 
ost of de
ompressing more slowly (roughly speaking, half the speed, but the maximum memory requirement drops to around 2300k). See Chapter 2 for more information on memory management.

Note that the amount of memory needed to decompress a stream cannot be determined until the stream's header has been read, so even if BZ2\_bzDecompressInit succeeds, a subsequent BZ2\_bzDe
ompress ould fail with BZ\_MEM\_ERROR.

Possible return values:

BZ\_CONFIG\_ERROR if the library has been misompiled BZ\_PARAM\_ERROR if  $(small != 0 &$ & small  $!= 1)$ or (verbosity  $\langle 0 |$  | verbosity  $> 4$ ) BZ\_MEM\_ERROR if insufficient memory is available

Allowable next actions:

BZ2\_bzDe
ompress if BZ\_OK was returned no specific action required in case of error

#### 3.3.5 BZ2\_bzDe
ompress

int BZ2\_bzDe
ompress ( bz\_stream \*strm );

Provides more input and/out output buffer space for the library. The caller maintains input and output buffers, and uses BZ2\_bzDecompress to transfer data between them.

Before each call to BZ2\_bzDecompress, next\_in should point at the compressed data, and avail\_in should indicate how many bytes the library may read. BZ2\_bzDecompress updates next\_in, avail\_in and total\_in to reflect the number of bytes it has read.

Similarly, next\_out should point to a buffer in which the uncompressed output is to be placed, with avail\_out indicating how much output space is available. BZ2\_bzCompress updates next\_out, avail\_out and total\_out to reflect the number of bytes output.

You may provide and remove as little or as much data as you like on each call of  $BZ2$ bzDecompress. In the limit, it is acceptable to supply and remove data one byte at a time, although this would be terribly inefficient. You should always ensure that at least one byte of output spa
e is available at ea
h 
all.

Use of BZ2\_bzDe
ompress is simpler than BZ2\_bzCompress.

You should provide input and remove output as described above, and repeatedly call BZ2 bzDe
ompress until BZ\_STREAM\_END is returned. Appearan
e of BZ\_STREAM\_END denotes that BZ2\_bzDecompress has detected the logical end of the compressed stream. BZ2\_ bzDecompress will not produce BZ\_STREAM\_END until all output data has been placed into the output buffer, so once BZ\_STREAM\_END appears, you are guaranteed to have available all the de
ompressed output, and BZ2\_bzDe
ompressEnd an safely be 
alled.

If case of an error return value, you should call BZ2\_bzDecompressEnd to clean up and release memory.

Possible return values:

```
BZ_PARAM_ERROR
  if strm is NULL or strm->s is NULL
  or strm->avail_out < 1
BZ DATA ERROR
  if a data integrity error is dete
ted in the 
ompressed stream
BZ_DATA_ERROR_MAGIC
  if the 
ompressed stream doesn't begin with the right magi
 bytes
BZ_MEM_ERROR
  if there wasn't enough memory available
BZ_STREAM_END
  if the logical end of the data stream was detected and all
  output in has been 
onsumed, eg s->avail_out > 0
BZ_OK
  otherwise
```
Allowable next actions:

BZ2\_bzDe
ompress if BZ\_OK was returned BZ2\_bzDe
ompressEnd otherwise

#### 3.3.6 BZ2\_bzDe
ompressEnd

int BZ2\_bzDe
ompressEnd ( bz\_stream \*strm );

Releases all memory asso
iated with a de
ompression stream.

Possible return values:

BZ\_PARAM\_ERROR if strm is NULL or strm->s is NULL BZ\_OK otherwise

Allowable next actions:

None.

# 3.4 High-level interfa
e

This interface provides functions for reading and writing  $bzip2$  format files. First, some general points.

- All of the functions take an int\* first argument, bzerror. After each call, bzerror should be consulted first to determine the outcome of the call. If bzerror is BZ\_OK, the call completed successfully, and only then should the return value of the function (if any) be 
onsulted. If bzerror is BZ\_IO\_ERROR, there was an error reading/writing the underlying compressed file, and you should then consult errno/perror to determine the cause of the difficulty. bzerror may also be set to various other values; precise details are given on a per-fun
tion basis below.
- If bzerror indicates an error (ie, anything except BZ\_OK and BZ\_STREAM\_END), you should immediately call BZ2\_bzReadClose (or BZ2\_bzWriteClose, depending on whether you are attempting to read or to write) to free up all resources associated with the stream. On
e an error has been indi
ated, behaviour of all 
alls ex
ept BZ2\_bzReadClose (BZ2\_bzWriteClose) is undefined. The implication is that (1) bzerror should be checked after each call, and (2) if bzerror indicates an error, BZ2 bzReadClose (BZ2 bzWriteClose) should then be called to clean up.
- The FILE\* arguments passed to BZ2\_bzReadOpen/BZ2\_bzWriteOpen should be set to binary mode. Most Unix systems will do this by default, but other platforms, in
luding Windows and Mac, will not. If you omit this, you may encounter problems when moving ode to new platforms.
- $\bullet$  Memory allocation requests are handled by malloc/free. At present there is no facility for user-defined memory allocators in the file  $I/O$  functions (could easily be added, though).

#### 3.4.1 BZ2\_bzReadOpen

```
typedef void BZFILE;
BZFILE *BZ2_bzReadOpen ( int *bzerror, FILE *f,
                         int small, int verbosity,
```
void \*unused, int nUnused );

Prepare to read compressed data from file handle f. f should refer to a file which has been opened for reading, and for which the error indicator  $(ferror(f))$  is not set. If small is 1, the library will try to de
ompress using less memory, at the expense of speed.

For reasons explained below, BZ2\_bzRead will de
ompress the nUnused bytes starting at unused, before starting to read from the file f. At most BZ\_MAX\_UNUSED bytes may be supplied like this. If this facility is not required, you should pass NULL and 0 for unused and nUnused respe
tively.

For the meaning of parameters small and verbosity, see BZ2\_bzDecompressInit.

The amount of memory needed to decompress a file cannot be determined until the file's header has been read. So it is possible that BZ2\_bzReadOpen returns BZ\_OK but a subsequent call of BZ2 bzRead will return BZ\_MEM\_ERROR.

Possible assignments to bzerror:

```
BZ_CONFIG_ERROR
 if the library has been mis-
ompiled
BZ_PARAM_ERROR
  if f is NULL
  or small is neither 0 nor 1
  or (unused == NULL && nUnused != 0)
  or (unused != NULL && :(0 \leq nUnused <= BZ_MAX_UNUSED))
BZ_IO_ERROR
  if ferror(f) is nonzero
BZ MEM ERROR
BZ_MEM_ERROR
  if insufficient memory is available
BZ OK
BZ_OK
```
Pointer to an abstract BZFILE if bzerror is BZ\_OK **NULL** otherwise

Allowable next a
tions:

BZ2 bzRead BZ2\_bzRead if bzerror is BZ\_OK BZ2 bzClose <u>b</u> otherwise

#### 3.4.2 BZ2\_bzRead

```
int BZ2_bzRead ( int *bzerror, BZFILE *b, void *buf, int len );
```
Reads up to len (uncompressed) bytes from the compressed file b into the buffer buf. If the read was successful, bzerror is set to BZ\_OK and the number of bytes read is returned.

If the logical end-of-stream was detected, bzerror will be set to BZ\_STREAM\_END, and the number of bytes read is returned. All other bzerror values denote an error.

BZ2\_bzRead will supply len bytes, unless the logical stream end is detected or an error occurs. Because of this, it is possible to detect the stream end by observing when the number of bytes returned is less than the number requested. Nevertheless, this is regarded as inadvisable; you should instead 
he
k bzerror after every 
all and wat
h out for BZ\_ STREAM END. STREAM\_END.

Internally, BZ2\_bzRead copies data from the compressed file in chunks of size BZ\_MAX\_ UNUSED bytes before decompressing it. If the file contains more bytes than strictly needed to reach the logical end-of-stream, BZ2 bzRead will almost certainly read some of the trailing data before signalling BZ\_SEQUENCE\_END. To collect the read but unused data once BZ\_SEQUENCE\_END has appeared, call BZ2\_bzReadGetUnused immediately before BZ2 bzReadClose.

Possible assignments to bzerror:

```
BZ_PARAM_ERROR
  if b is NULL or buf is NULL or len < 0
BZ_SEQUENCE_ERROR
  if b was opened with BZ2_bzWriteOpen
BZ IO ERROR
  if there is an error reading from the compressed file
BZ_UNEXPECTED_EOF
  if the compressed file ended before the logical end-of-stream was detected
BZ_DATA_ERROR
  if a data integrity error was dete
ted in the 
ompressed stream
BZ_DATA_ERROR_MAGIC
  if the stream does not begin with the requisite header bytes (ie, is not
  a bzip2 data file). This is really a special case of BZ_DATA_ERROR.
BZ_MEM_ERROR
  if insufficient memory was available
BZ_STREAM_END
  if the logi
al end of stream was dete
ted.
BZ_OK
```
Possible return values:

number of bytes read if bzerror is BZ\_OK or BZ\_STREAM\_END undefined

Allowable next a
tions:

olle
t data from buf, then BZ2\_bzRead or BZ2\_bzReadClose if bzerror is BZ\_OK olle
t data from buf, then BZ2\_bzReadClose or BZ2\_bzReadGetUnused if bzerror is BZ\_SEQUENCE\_END BZ2\_bzReadClose otherwise

#### 3.4.3 BZ2\_bzReadGetUnused

void BZ2\_bzReadGetUnused ( int\* bzerror, BZFILE \*b, void\*\* unused, int\* nUnused );

Returns data which was read from the compressed file but was not needed to get to the logi
al end-of-stream. \*unused is set to the address of the data, and \*nUnused to the number of bytes. \*nUnused will be set to a value between 0 and BZ\_MAX\_UNUSED inclusive.

This function may only be called once BZ2\_bzRead has signalled BZ\_STREAM\_END but before BZ2 bzReadClose.

Possible assignments to bzerror:

BZ\_PARAM\_ERROR if b is NULL or unused is NULL or nUnused is NULL BZ\_SEQUENCE\_ERROR if BZ\_STREAM\_END has not been signalled or if b was opened with BZ2\_bzWriteOpen BZ\_OK otherwise

Allowable next actions:

BZ2 bzReadClose BZ2\_bzReadClose

#### 3.4.4 BZ2\_bzReadClose

void BZ2 bzReadClose ( int \*bzerror, BZFILE \*b );

Releases all memory pertaining to the compressed file b. BZ2\_bzReadClose does not call fclose on the underlying file handle, so you should do that yourself if appropriate. BZ2 bzReadClose should be called to clean up after all error situations.

Possible assignments to bzerror:

BZ\_SEQUENCE\_ERROR if b was opened with BZ2\_bzOpenWrite BZ OK BZ\_OK otherwise

Allowable next actions:

none

#### 3.4.5 BZ2\_bzWriteOpen

```
BZFILE *BZ2_bzWriteOpen ( int *bzerror, FILE *f,
                          int blo
kSize100k, int verbosity,
                          int workFactor );
```
Prepare to write compressed data to file handle f. f should refer to a file which has been opened for writing, and for which the error indicator  $(ferror(f))$  is not set.

For the meaning of parameters blockSize100k, verbosity and workFactor, see BZ2\_bzCompressInit.

All required memory is allocated at this stage, so if the call completes successfully, BZ\_MEM\_ ERROR cannot be signalled by a subsequent call to BZ2\_bzWrite.

Possible assignments to bzerror:

```
BZ_CONFIG_ERROR
  if the library has been mis-
ompiled
BZ_PARAM_ERROR
  if f is NULL
  or blo
kSize100k < 1 or blo
kSize100k > 9
BZ_IO_ERROR
  if ferror(f) is nonzero
   if for \epsilon is non-formation is non-formation in the set of \epsilonBZ_MEM_ERROR
  if insufficient memory is available
BZ_OK
  otherwise
```
Possible return values:

Pointer to an abstract BZFILE if bzerror is BZ\_OK **NULL** 

```
BZ2 bzWrite
BZ2_bzWrite
  if bzerror is BZ_OK
(you could go directly to BZ2 bzWriteClose, but this would be pretty pointless)
BZ2_bzWriteClose
  otherwise
```
#### 3.4.6 BZ2\_bzWrite

```
void BZ2_bzWrite ( int *bzerror, BZFILE *b, void *buf, int len );
```
Absorbs len bytes from the buffer buf, eventually to be compressed and written to the file. Possible assignments to bzerror:

```
BZ_PARAM_ERROR
  if b is NULL or buf is NULL or len < 0
BZ_SEQUENCE_ERROR
  if b was opened with BZ2_bzReadOpen
BZ_IO_ERROR
  if there is an error writing the compressed file.
BZ_OK
  otherwise
```
#### 3.4.7 BZ2\_bzWriteClose

```
void BZ2_bzWriteClose ( int *bzerror, BZFILE* f,
                        int abandon,
                        unsigned int* nbytes_in,
                        unsigned int* nbytes_out );
void BZ2_bzWriteClose64 ( int *bzerror, BZFILE* f,
                          int abandon,
                          unsigned int* nbytes_in_lo32,
                          unsigned int* nbytes_in_hi32,
                          unsigned int* nbytes_out_lo32,
                          unsigned int* nbytes_out_hi32 );
```
Compresses and flushes to the compressed file all data so far supplied by BZ2\_bzWrite. The logical end-of-stream markers are also written, so subsequent calls to BZ2\_bzWrite are illegal. All memory associated with the compressed file b is released. **fflush** is called on the compressed file, but it is not fclose'd.

If BZ2\_bzWriteClose is 
alled to 
lean up after an error, the only a
tion is to release the memory. The library records the error codes issued by previous calls, so this situation will be dete
ted automati
ally. There is no attempt to 
omplete the 
ompression operation, nor to fflush the compressed file. You can force this behaviour to happen even in the case of no error, by passing a nonzero value to abandon.

If nbytes\_in is non-null, \*nbytes\_in will be set to be the total volume of uncompressed data handled. Similarly, nbytes\_out will be set to the total volume of 
ompressed data written. For compatibility with older versions of the library, BZ2\_bzWriteClose only yields the lower 32 bits of these counts. Use BZ2\_bzWriteClose64 if you want the full 64 bit counts. These two functions are otherwise absolutely identical.

Possible assignments to bzerror:

BZ\_SEQUENCE\_ERROR if b was opened with BZ2\_bzReadOpen BZ\_IO\_ERROR if there is an error writing the compressed file BZ\_OK otherwise

#### 3.4.8 Handling embedded 
ompressed data streams

The high-level library facilitates use of  $bzip2$  data streams which form some part of a surrounding, larger data stream.

- For writing, the library takes an open file handle, writes compressed data to it, fflushes it but does not ficlose it. The calling application can write its own data before and after the compressed data stream, using that same file handle.
- Reading is more complex, and the facilities are not as general as they could be since generality is hard to reconcile with efficiency. BZ2\_bzRead reads from the compressed file in blocks of size BZ MAX UNUSED bytes, and in doing so probably will overshoot the logical end of compressed stream. To recover this data once decompression has

ended, 
all BZ2\_bzReadGetUnused after the last 
all of BZ2\_bzRead (the one returning BZ\_STREAM\_END) but before 
alling BZ2\_bzReadClose.

This mechanism makes it easy to decompress multiple  $bzip2$  streams placed end-toend. As the end of one stream, when BZ2\_bzRead returns BZ\_STREAM\_END, call BZ2\_ bzReadGetUnused to collect the unused data (copy it into your own buffer somewhere). That data forms the start of the next 
ompressed stream. To start un
ompressing that next stream, 
all BZ2\_bzReadOpen again, feeding in the unused data via the unused/nUnused parameters. Keep doing this until BZ\_STREAM\_END return coincides with the physical end of file  $(f$ eof $(f)$ ). In this situation BZ2\_bzReadGetUnused will of course return no data.

This should give some feel for how the high-level interfa
e 
an be used. If you require extra flexibility, you'll have to bite the bullet and get to grips with the low-level interface.

#### 3.4.9 Standard file-reading/writing code

Here's how you'd write data to a compressed file:

```
FILE* f;
BZFILE* b;
int nBuf;
char buf [ /* whatever size you like */ ];int bzerror;
int nWritten;
f = fopen ( "myfile.bz2", "w" );
if (!f) {
if ( \sim ) \sim \sim/* handle error */
<sup>}</sup>
}
b = BZ2_bzWrite0pen ( &bzerror, f, 9 );
if (bzerror != BZ_OK) {
   BZ2_bzWriteClose ( b );
   /* handle error */
\mathbf{r}}
while ( /* 
ondition */ ) {
   /* get data to write into buf, and set nBuf appropriately */
   nWritten = BZ2_bzWrite ( &bzerror, b, buf, nBuf );
   if (bzerror == BZ_IO_ERROR) {
      BZ2_bzWriteClose ( &bzerror, b );
      /* handle error */
   \mathcal{L}}
}
BZ2_bzWriteClose ( &bzerror, b );
if (bzerror == BZ_10_ERROR) {
   /* handle error */
}
```
And to read from a compressed file:

```
FILE* f;
BZFILE* b;
int nBuf;
char buf [ /* whatever size you like */ ];int bzerror;
int nWritten;
f = fopen ( "myfile.bz2", "r" );
if (!f) {
   /* handle error */
}
b = BZ2_bzReadOpen ( &bzeror, f, 0, NULL, 0 );
if (bzerror != BZ_OK) {
   BZ2_bzReadClose ( &bzerror, b );
   /* handle error */
}
bzerror = BZ_OK;while (bzerror == BZ_OK && /* arbitrary other conditions */) {
   nBuf = BZ2_bzRead ( \&bzerror, b, buf, /* size of buf */ );
   if (bzerror == BZ OK) {
      /* do something with buf [0 \dots nButf-1] */
   }
}
if (bzerror != BZ_STREAM_END) {
   BZ2_bzReadClose ( &bzerror, b );
   /* handle error */
} else {
   BZ2_bzReadClose ( &bzerror );
}
```
# 3.5 Utility fun
tions

#### 3.5.1 BZ2\_bzBuffToBuffCompress

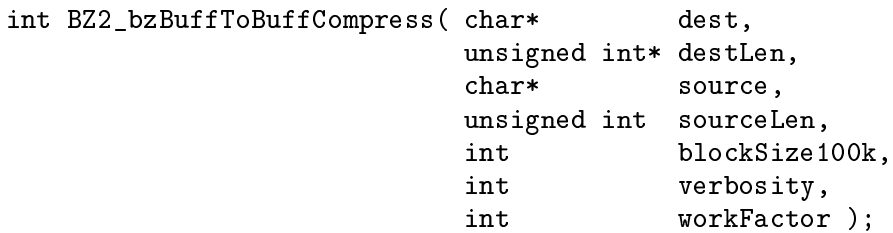

Attempts to compress the data in source  $[0, \ldots)$  source Len-1 into the destination buffer,  $dest[0.. *destLen-1]$ . If the destination buffer is big enough, \*destLen is set to the size of the compressed data, and BZ\_0K is returned. If the compressed data won't fit, \*destLen is un
hanged, and BZ\_OUTBUFF\_FULL is returned.

Compression in this manner is a one-shot event, done with a single call to this function. The resulting compressed data is a complete  $bzip2$  format data stream. There is no mechanism for making additional 
alls to provide extra input data. If you want that kind of me
hanism, use the low-level interfa
e.

For the meaning of parameters blockSize100k, verbosity and workFactor, see BZ2\_bzCompressInit.

To guarantee that the compressed data will fit in its buffer, allocate an output buffer of size 1% larger than the un
ompressed data, plus six hundred extra bytes.

BZ2\_bzBuffToBuffDecompress will not write data at or beyond dest[\*destLen], even in case of buffer overflow.

```
BZ_CONFIG_ERROR
  if the library has been mis-
ompiled
BZ_PARAM_ERROR
  if dest is NULL or destLen is NULL
  or blo
kSize100k < 1 or blo
kSize100k > 9
  or verbosity < 0 or verbosity > 4
  or workFactor < 0 or workFactor > 250
BZ_MEM_ERROR
  if insufficient memory is available
BZ_OUTBUFF_FULL
  if the size of the compressed data exceeds *destLen
BZ_OK
  otherwise
```
#### 3.5.2 BZ2\_bzBuffToBuffDe
ompress

```
int BZ2_bzBuffToBuffDe
ompress ( 
har* dest,
                          unsigned int* destLen,
                          char* source,
                          unsigned int sour
eLen,
                          int small,
                          int verbosity );
```
Attempts to decompress the data in source  $[0, \ldots, \text{sourceLen-1}]$  into the destination buffer,  $dest[0.. *destLen-1].$  If the destination buffer is big enough, \*destLen is set to the size of the uncompressed data, and BZ\_OK is returned. If the compressed data won't fit, \*destLen is un
hanged, and BZ\_OUTBUFF\_FULL is returned.

source is assumed to hold a complete bzip2 format data stream.

BZ2\_bzBuffToBuffDecompress tries to decompress the entirety of the stream into the output buffer.

For the meaning of parameters small and verbosity, see BZ2\_bzDecompressInit.

Because the compression ratio of the compressed data cannot be known in advance, there is no easy way to guarantee that the output buffer will be big enough. You may of course make arrangements in your code to record the size of the uncompressed data, but such a me
hanism is beyond the s
ope of this library.

BZ2\_bzBuffToBuffDecompress will not write data at or beyond dest[\*destLen], even in case of buffer overflow.

Possible return values:

```
BZ_CONFIG_ERROR
  if the library has been mis-
ompiled
BZ_PARAM_ERROR
  if dest is NULL or destLen is NULL
  or small != 0 && small != 1or verbosity < 0 or verbosity > 4
BZ_MEM_ERROR
  if insufficient memory is available
BZ_OUTBUFF_FULL
  if the size of the compressed data exceeds *destLen
BZ_DATA_ERROR
  if a data integrity error was dete
ted in the 
ompressed data
BZ_DATA_ERROR_MAGIC
  if the 
ompressed data doesn't begin with the right magi
 bytes
BZ_UNEXPECTED_EOF
  if the 
ompressed data ends unexpe
tedly
BZ OK
BZ_OK
```
### 3.6 zlib ompatibility fun
tions

Yoshioka Tsuneo has contributed some functions to give better zlib compatibility. These functions are BZ2\_bzopen, BZ2\_bzread, BZ2\_bzwrite, BZ2\_bzflush, BZ2\_bzclose, BZ2\_ bzerror and BZ2\_bzlibVersion. These functions are not (yet) officially part of the library. If they break, you get to keep all the pie
es. Nevertheless, I think they work ok.

```
typedef void BZFILE;
```
onst 
har \* BZ2\_bzlibVersion ( void );

Returns a string indi
ating the library version.

BZFILE \* BZ2\_bzopen ( const char \*path, const char \*mode ); BZFILE \* BZ2\_bzdopen ( int fd, const char \*mode );

Opens a . bz2 file for reading or writing, using either its name or a pre-existing file descriptor. Analogous to fopen and fdopen.

int BZ2\_bzread ( BZFILE\* b, void\* buf, int len ); int BZ2\_bzwrite ( BZFILE\* b, void\* buf, int len );

Reads/writes data from/to a previously opened BZFILE. Analogous to fread and fwrite.

int BZ2\_bzflush ( BZFILE\* b ); void BZ2\_bz
lose ( BZFILE\* b ); Flushes/
loses a BZFILE. BZ2\_bzflush doesn't a
tually do anything. Analogous to fflush and f
lose.

onst 
har \* BZ2\_bzerror ( BZFILE \*b, int \*errnum )

Returns a string describing the more recent error status of b, and also sets \*errnum to its numeri
al value.

# 3.7 Using the library in a stdio-free environment

#### 3.7.1 Getting rid of stdio

In a deeply embedded application, you might want to use just the memory-to-memory functions. You can do this conveniently by compiling the library with preprocessor symbol BZ\_NO\_STDIO dened. Doing this gives you a library 
ontaining only the following eight functions:

BZ2\_bzCompressInit, BZ2\_bzCompress, BZ2\_bzCompressEnd BZ2\_bzDe
ompressInit, BZ2\_bzDe
ompress, BZ2\_bzDe
ompressEnd BZ2\_bzBuffToBuffCompress, BZ2\_bzBuffToBuffDe
ompress

When compiled like this, all functions will ignore verbosity settings.

#### 3.7.2 Criti
al error handling

libbzip2 ontains a number of internal assertion 
he
ks whi
h should, needless to say, never be a
tivated. Nevertheless, if an assertion should fail, behaviour depends on whether or not the library was 
ompiled with BZ\_NO\_STDIO set.

For a normal 
ompile, an assertion failure yields the message

bzip2/libbzip2: internal error number N. This is a bug in bzip2/libbzip2, 1.0 of 21-Mar-2000. Please report it to me at: jseward@acm.org. If this happened when you were using some program which uses libbzip2 as a omponent, you should also report this bug to the author(s) of that program. Please make an effort to report this bug; timely and accurate bug reports eventually lead to higher quality software. Thanks. Julian Seward, 21 Mar
h 2000.

where N is some error code number.  $exit(3)$  is then called.

For a stdio-free library, assertion failures result in a call to a function declared as:

extern void bz\_internal\_error ( int errcode );

The relevant code is passed as a parameter. You should supply such a function.

In either case, once an assertion failure has occurred, any bz stream records involved can be regarded as invalid. You should not attempt to resume normal operation with them.

You may, of course, change critical error handling to suit your needs. As I said above, critical errors indicate bugs in the library and should not occur. All "normal" error situations are indicated via error return codes from functions, and can be recovered from.

# 3.8 Making a Windows DLL

Everything related to Windows has been 
ontributed by Yoshioka Tsuneo  $(QWF00133@niftyserve. or.ip / tsume- $y@is.aist-nara.ac.jp$ ), so you should send$ your queries to him (but perhaps Cc: me, jseward@acm.org).

My vague understanding of what to do is: using Visual  $C++$  5.0, open the project file libbz2.dsp, and build. That's all.

If you can't open the project file for some reason, make a new one, naming these files: blocksort.c, bzlib.c, compress.c, crctable.c, decompress.c, huffman.c,

randtable.c and libbz2.def. You will also need to name the header files bzlib.h and bzlib\_private.h.

If you don't use VC++, you may need to define the proprocessor symbol WIN32.

Finally, dlltest.c is a sample program using the DLL. It has a project file, dlltest.dsp.

If you just want a makefile for Visual C, have a look at makefile.msc.

Be aware that if you 
ompile bzip2 itself on Win32, you must set BZ\_UNIX to 0 and BZ\_ LCCWIN32 to 1, in the file  $bzip2.c$ , before compiling. Otherwise the resulting binary won't work correctly.

I haven't tried any of this stuff myself, but it all looks plausible.

# 4 Mis
ellanea

These are just some random thoughts of mine. Your mileage may vary.

### 4.1 Limitations of the compressed file format

 $bzip2-1.0, 0.9.5$  and  $0.9.0$  use exactly the same file format as the previous version, bzip2-0.1. This de
ision was made in the interests of stability. Creating yet another incompatible compressed file format would create further confusion and disruption for users.

Nevertheless, this is not a painless decision. Development work since the release of  $bzip2-$ 0.1 in August 1997 has shown complexities in the file format which slow down decompression and, in retrospe
t, are unne
essary. These are:

- $\bullet$  The run-length encoder, which is the first of the compression transformations, is entirely irrelevant. The original purpose was to prote
t the sorting algorithm from the very worst 
ase input: a string of repeated symbols. But algorithm steps Q6a and Q6b in the original Burrows-Wheeler te
hni
al report (SRC-124) show how repeats 
an be handled without difficulty in block sorting.
- The randomisation mechanism doesn't really need to be there. Udi Manber and Gene Myers published a suffix array construction algorithm a few years back, which can be employed to sort any block, no matter how repetitive, in  $O(N \log N)$  time. Subsequent work by Kunihiko Sadakane has produced a derivative  $O(N (\log N)^2)$  algorithm which usually outperforms the Manber-Myers algorithm.

I could have changed to Sadakane's algorithm, but I find it to be slower than  $bzip2's$ existing algorithm for most inputs, and the randomisation mechanism protects adequately against bad cases. I didn't think it was a good tradeoff to make. Partly this is due to the fact that I was not flooded with email complaints about  $bzip2-0.1's$ performan
e on repetitive data, so perhaps it isn't a problem for real inputs.

Probably the best long-term solution, and the one I have incorporated into 0.9.5 and above, is to use the existing sorting algorithm initially, and fall back to a  $O(N \log n)$ N $^{\circ}$ 2) algorithm if the standard algorithm gets into difficulties.

- The compressed file format was never designed to be handled by a library, and I have had to jump though some hoops to produce an efficient implementation of decompression. It's a bit hairy. Try passing decompress c through the C preprocessor and you'll see what I mean. Mu
h of this 
omplexity 
ould have been avoided if the 
ompressed size of each block of data was recorded in the data stream.
- An Adler-32 checksum, rather than a CRC32 checksum, would be faster to compute.

It would be fair to say that the bzip2 format was frozen before I properly and fully understood the performance consequences of doing so.

Improvements which I was able to incorporate into 0.9.0, despite using the same file format, are:

• Single array implementation of the inverse BWT. This significantly speeds up decompression, presumably because it reduces the number of cache misses.

- Faster inverse MTF transform for large MTF values. The new implementation is based on the notion of sliding blo
ks of values.
- $\bullet$  bzip2-0.9.0 now reads and writes files with fread and furite; version 0.1 used putc and get
. Duh! Well, you live and learn.

Further ahead, it would be nice to be able to do random access into files. This will require some careful design of compressed file formats.

# 4.2 Portability issues

After some consideration, I have decided not to use GNU autoconf to configure 0.9.5 or 1.0.

auto
onf, admirable and wonderful though it is, mainly assists with portability problems between Unix-like platforms. But bzip2 doesn't have mu
h in the way of portability problems on Unix; most of the difficulties appear when porting to the Mac, or to Microsoft's operating systems. autoconf doesn't help in those cases, and brings in a whole load of new omplexity.

Most people should be able to compile the library and program under Unix straight out-ofthe-box, so to speak, espe
ially if you have a version of GNU C available.

There are a couple of \_\_inline\_\_ directives in the code. GNU C (gcc) should be able to handle them. If you're not using GNU C, your C compiler shouldn't see them at all. If your compiler does, for some reason, see them and doesn't like them, just #define \_\_inline\_\_ to be  $/*$  \*/. One easy way to do this is to compile with the flag  $-D_i$ nline<sub>--</sub>, which should be understood by most Unix 
ompilers.

If you still have difficulties, try compiling with the macro BZ STRICT ANSI defined. This should enable you to build the library in a strictly ANSI compliant environment. Building the program itself like this is dangerous and not supported, since you remove  $bzip2$ 's checks against compressing directories, symbolic links, devices, and other not-really-a-file entities. This could cause filesystem corruption!

One other thing: if you create a bzip2 binary for public distribution, please try and link it statically (gcc -s). This avoids all sorts of library-version issues that others may encounter later on.

If you build bzip2 on Win32, you must set BZ\_UNIX to 0 and BZ\_LCCWIN32 to 1, in the file bzip2.c, before compiling. Otherwise the resulting binary won't work correctly.

# 4.3 Reporting bugs

I tried pretty hard to make sure bzip2 is bug free, both by design and by testing. Hopefully you'll never need to read this se
tion for real.

Nevertheless, if bzip2 dies with a segmentation fault, a bus error or an internal assertion failure, it will ask you to email me a bug report. Experien
e with version 0.1 shows that almost all these problems 
an be tra
ed to either 
ompiler bugs or hardware problems.

 $\bullet$  Recompile the program with no optimisation, and see if it works. And/or try a different

compiler. I heard all sorts of stories about various flavours of GNU C (and other ompilers) generating bad 
ode for bzip2, and I've run a
ross two su
h examples myself.

2.7.X versions of GNU C are known to generate bad code from time to time, at high optimisation levels. If you get problems, try using the 
ags -O2 -fomit-frame-pointer -fno-strength-reduce. You should specifically not use -funroll-loops.

You may notice that the Makefile runs six tests as part of the build process. If the program passes all of these, it's a pretty good (but not 100%) indi
ation that the ompiler has done its job 
orre
tly.

• If bzip2 crashes randomly, and the crashes are not repeatable, you may have a flaky memory subsystem.  $bzip2$  really hammers your memory hierarchy, and if it's a bit marginal, you may get these problems. Ditto if your disk or I/O subsystem is slowly failing. Yup, this really does happen.

Try using a different machine of the same type, and see if you can repeat the problem.

• This isn't really a bug, but ... If bzip2 tells you your file is corrupted on decompression, and you obtained the file via FTP, there is a possibility that you forgot to tell FTP to do a binary mode transfer. That absolutely will cause the file to be non-decompressible. You'll have to transfer it again.

If you've in
orporated libbzip2 into your own program and are getting problems, please, please, please, 
he
k that the parameters you are passing in 
alls to the library, are 
orre
t, and in accordance with what the documentation says is allowable. I have tried to make the library robust against such problems, but I'm sure I haven't succeeded.

Finally, if the above 
omments don't help, you'll have to send me a bug report. Now, it's just amazing how many people will send me a bug report saying something like

bzip2 crashed with segmentation fault on my machine

and absolutely nothing else. Needless to say, a such a report is totally, utterly, completely and 
omprehensively 100% useless; a waste of your time, my time, and net bandwidth. With no details at all, there's no way I can possibly begin to figure out what the problem is.

The rules of the game are: facts, facts, facts. Don't omit them because "oh, they won't be relevant". At the bare minimum:

Ma
hine type. Operating system version. Exact version of bzip2 (do bzip2 -V). Exact version of the compiler used. Flags passed to the 
ompiler.

However, the most important single thing that will help me is the file that you were trying to 
ompress or de
ompress at the time the problem happened. Without that, my ability to do anything more than speculate about the cause, is limited.

Please remember that I connect to the Internet with a modem, so you should contact me before mailing me huge files.

# 4.4 Did you get the right pa
kage?

bzip2 is a resource hog. It soaks up large amounts of CPU cycles and memory. Also, it gives very large laten
ies. In the worst 
ase, you 
an feed many megabytes of un
ompressed data into the library before getting any 
ompressed output, so this probably rules out applications requiring interactive behaviour.

These aren't faults of my implementation, I hope, but more an intrinsic property of the Burrows-Wheeler transform (unfortunately). Maybe this isn't what you want.

If you want a 
ompressor and/or library whi
h is faster, uses less memory but gets pretty good 
ompression, and has minimal laten
y, 
onsider Jean-loup Gailly's and Mark Adler's work, zlib-1.1.2 and gzip-1.2.4. Look for them at

http://www.cdrom.com/pub/infozip/zlib and http://www.gzip.org respectively.

For something faster and lighter still, you might try Markus F X J Oberhumer's LZO realtime 
ompression/de
ompression library, at

http://wildsau.idv.uni-linz.ac.at/mfx/lzo.html.

If you want to use the bzip2 algorithms to 
ompress small blo
ks of data, 64k bytes or smaller, for example on an on-the-fly disk compressor, you'd be well advised not to use this library. Instead, I've made a spe
ial library tuned for that kind of use. It's part of e2
ompr-0.40, an on-they disk 
ompressor for the Linux ext2 lesystem. Look at http://www.netspace.net.au/"reiter/e2compr.

# 4.5 Testing

A re
ord of the tests I've done.

First, some data sets:

- $\bullet$  B: a directory containing 6001 files, one for every length in the range 0 to 6000 bytes. The files contain random lowercase letters. 18.7 megabytes.
- H: my home directory tree. Documents, source code, mail files, compressed data. H contains B, and also a directory of files designed as boundary cases for the sorting; mostly very repetitive, nasty files. 565 megabytes.
- A: directory tree holding various applications built from source: egcs,  $\text{gcc-2.8.1}$ , KDE, GTK, O
tave, et
. 2200 megabytes.

The tests conducted are as follows. Each test means compressing (a copy of) each file in the data set, de
ompressing it and 
omparing it against the original.

First, a bunch of tests with block sizes and internal buffer sizes set very small, to detect any problems with the blocking and buffering mechanisms. This required modifying the source ode so as to try to break it.

- 1. Data set H, with buffer size of 1 byte, and block size of 23 bytes.
- 2. Data set B, buffer sizes 1 byte, block size 1 byte.
- 3. As (2) but small-mode de
ompression.
- 4. As (2) with blo
k size 2 bytes.
- 5. As (2) with blo
k size 3 bytes.
- 6. As (2) with blo
k size 4 bytes.
- 7. As (2) with blo
k size 5 bytes.
- 8. As (2) with blo
k size 6 bytes and small-mode de
ompression.
- 9. H with buffer size of 1 byte, but normal block size (up to 900000 bytes).

Then some tests with unmodified source code.

- 1. H, all settings normal.
- 2. As (1), with small-mode de
ompress.
- 3. H, 
ompress with 
ag -1.
- 4. H, 
ompress with 
ag -s, de
ompress with 
ag -s.
- 5. Forwards 
ompatibility: H, bzip2-0.1pl2 ompressing, bzip2-0.9.5 de
ompressing, all settings normal.
- 6. Ba
kwards 
ompatibility: H, bzip2-0.9.5 ompressing, bzip2-0.1pl2 de
ompressing, all settings normal.
- 7. Bigger tests: A, all settings normal.
- 8. As (7), using the fallba
k (Sadakane-like) sorting algorithm.
- 9. As  $(8)$ , compress with flag  $-1$ , decompress with flag  $-s$ .
- 10. H, using the fallba
k sorting algorithm.
- 11. Forwards 
ompatibility: A, bzip2-0.1pl2 ompressing, bzip2-0.9.5 de
ompressing, all settings normal.
- 12. Ba
kwards 
ompatibility: A, bzip2-0.9.5 ompressing, bzip2-0.1pl2 de
ompressing, all settings normal.
- 13. Misc test: about 400 megabytes of .tar files with bzip2 compiled with Checker (a memory access error detector, like Purify).
- 14. Mis
 tests to make sure it builds and runs ok on non-Linux/x86 platforms.

These tests were 
ondu
ted on a 225 MHz IDT WinChip ma
hine, running Linux 2.0.36. They represent nearly a week of continuous computation. All tests completed successfully.

### 4.6 Further reading

bzip2 is not resear
h work, in the sense that it doesn't present any new ideas. Rather, it's an engineering exer
ise based on existing ideas.

Four documents describe essentially all the ideas behind bzip2:

Mi
hael Burrows and D. J. Wheeler: "A block-sorting lossless data compression algorithm" 10th May 1994. Digital SRC Resear
h Report 124. ftp://ftp.digital.
om/pub/DEC/SRC/resear
h-reports/SRC-124.ps.gz If you have trouble finding it, try sear
hing at the New Zealand Digital Library, http://www.nzdl.org.

```
Daniel S. Hirs
hberg and Debra A. LeLewer
  "Efficient Decoding of Prefix Codes"
   Communi
ations of the ACM, April 1990, Vol 33, Number 4.
   You might be able to get an electronic copy of this
      from the ACM Digital Library.
   Program bred3.c and accompanying document bred3.ps.
   This 
ontains the idea behind the multi-table Huffman

oding s
heme.
   ftp://ftp.cl.cam.ac.uk/users/djw3/
Jon L. Bentley and Robert Sedgewi
k
  "Fast Algorithms for Sorting and Searching Strings"
   Available from Sedgewi
k's web page,
   www.cs.princeton.edu/"rs
```
The following paper gives valuable additional insights into the algorithm, but is not immediately the basis of any 
ode used in bzip2.

```
Peter Fenwi
k:
   Blo
k Sorting Text Compression
   Proceedings of the 19th Australasian Computer Science Conference,
     Melbourne, Australia. Jan 31 - Feb 2, 1996.
   ftp://ftp.cs.auckland.ac.nz/pub/peter-f/ACSC96paper.ps
```
Kunihiko Sadakane's sorting algorithm, mentioned above, is available from:

http://naomi.is.s.u-tokyo.ac.jp/~sada/papers/Sada98b.ps.gz

The Manber-Myers suffix array construction algorithm is described in a paper available from:

http://www.
s.arizona.edu/people/gene/PAPERS/suffix.ps

Finally, the following paper documents some recent investigations I made into the performan
e of sorting algorithms:

```
Julian Seward:
  On the Performan
e of BWT Sorting Algorithms
  Pro
eedings of the IEEE Data Compression Conferen
e 2000
    Snowbird, Utah. 28-30 Mar
h 2000.
```
# Table of Contents

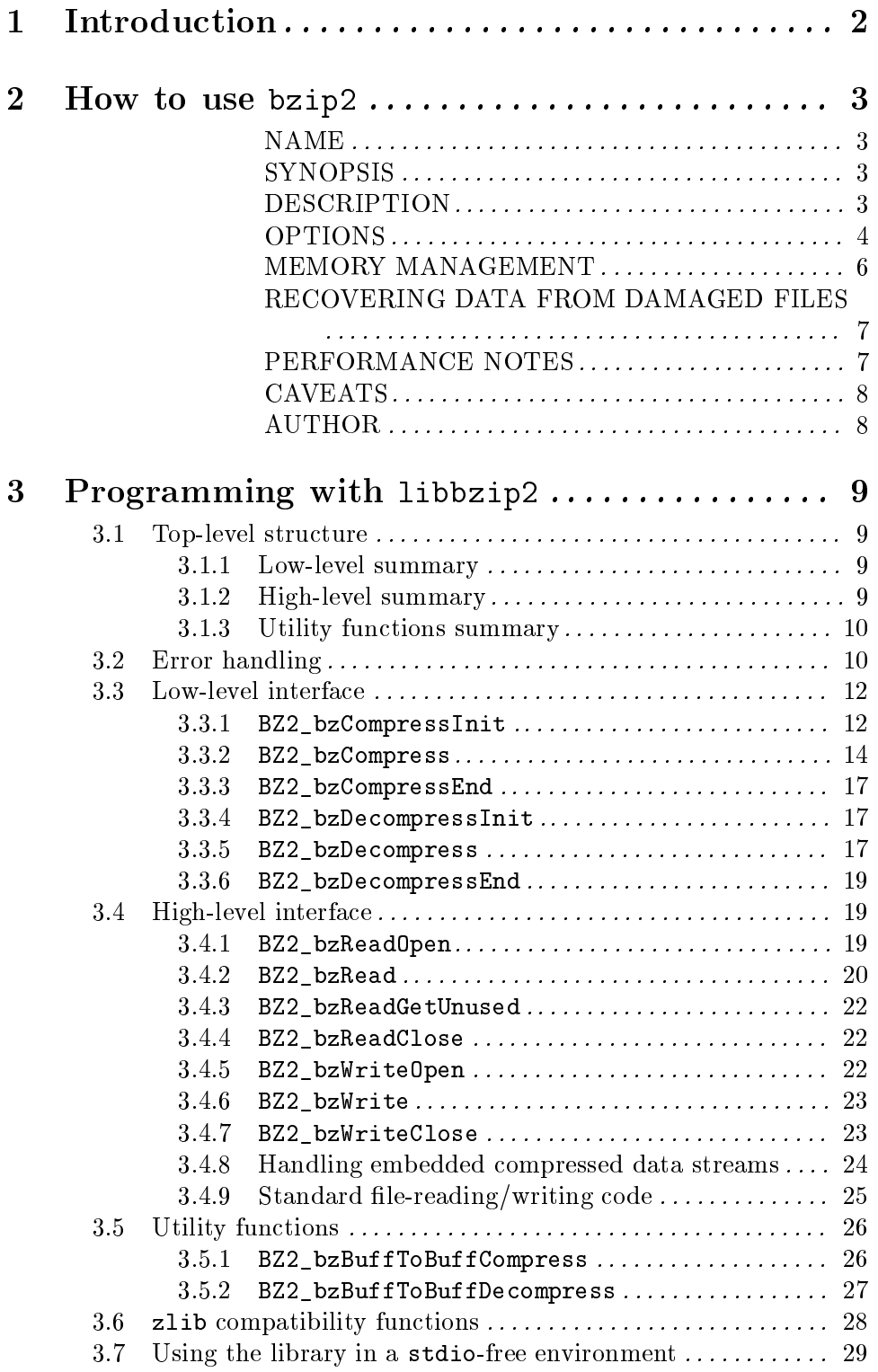

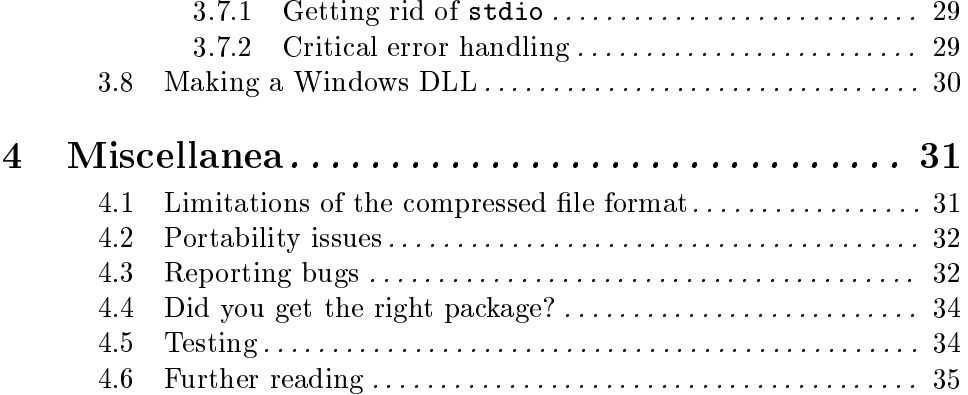